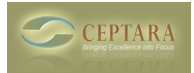

## **How to I get the Organizer Pane to stay applied**

Mon, 01/16/2012 - 12:17 — duselton

If I go to calendar view, it is there, but no matter what I try, including creating new default views, the Organizer pane is not visible when I click back to the mail view...or the task view....very annoying to have to keep turning it back on.

[‹ Cant install organizer](http://www.ceptara.com/node/566) [1] ["My Organizer" View not installed when installing PLug-In ›](http://www.ceptara.com/node/627) [2]

• [Organizer Forum](http://www.ceptara.com/forum/2) [3]

**Source URL:** <http://www.ceptara.com/node/613>

## **Links:**

- [1] http://www.ceptara.com/node/566
- [2] http://www.ceptara.com/node/627
- [3] http://www.ceptara.com/forum/2